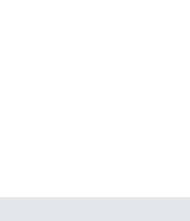

**Hardware**

4 individual 10 / 100 / 1000-Mbps Gigabit Ethernet ports (ETH 1 - ETH 4); 1x Gigabit Ethernet port (ETH 5). Up to 4 ports can be switched as additional WAN ports with load balancing. Ethernet ports can be electrically disabled within LCOS configuration.

USB 2.0 Hi-Speed host port for connecting USB printers (USB print server) or USB data media (FAT file system); bi-directional data exchange is possible (max. 480 Mbps)

front

Serial Interface Serial configuration interface

Ethernet PPPoE, Multi-PPPoE, ML-PPP, PPTP (PAC or PNS) and plain Ethernet (with or without DHCP), VLAN, IP

reby, LANCOM Systems GmbH | Adenauerstrasse 20/B2 | D-52146 Wuerselen, declares that this device is in pliance with Directives 2014/30/EU, 2014/35/EU, 2011/65/EU, and Regulation (EC) No. 1907/2006. The full text of EU Declaration of Conformity is available at the following Internet address: www.lancom-systems.com/do

umentation **Quick Reference Guide (DE, EN), Installation Guide (DE/EN)** 

Accessories 2 Ethernet cables, 3 m (kiwi colored connectors); 1 serial configuration cable 1.5 m;

Green, permanently CPU temperature OK Red, blinking Hardware failure of the fan or CPU temperature too high; additional acoustic signal

**MOUNTING AND CONNECTING THE DEVICE**

- > The mains plug of the device must be freely accessible.
- $\triangleright$  For devices to be operated on the desktop, please attach the adhesive rubber footpads.
- 
- 
- 

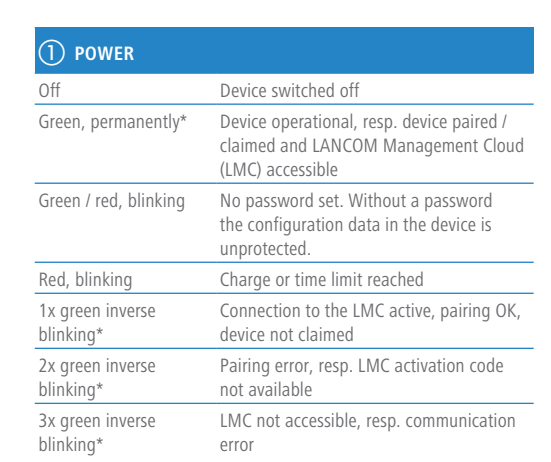

### c **LCD display (rotating in two lines)**

- $\geq$  Device name
- $\rightarrow$  Firmware version
- > Device temperature
- $\geq$  Date and time
- > CPU load
- > Memory usage
- > Number of VPN tunnels)
- > Data transfer in reception direction  $\geq$  Data transfer in transmission direction
- 

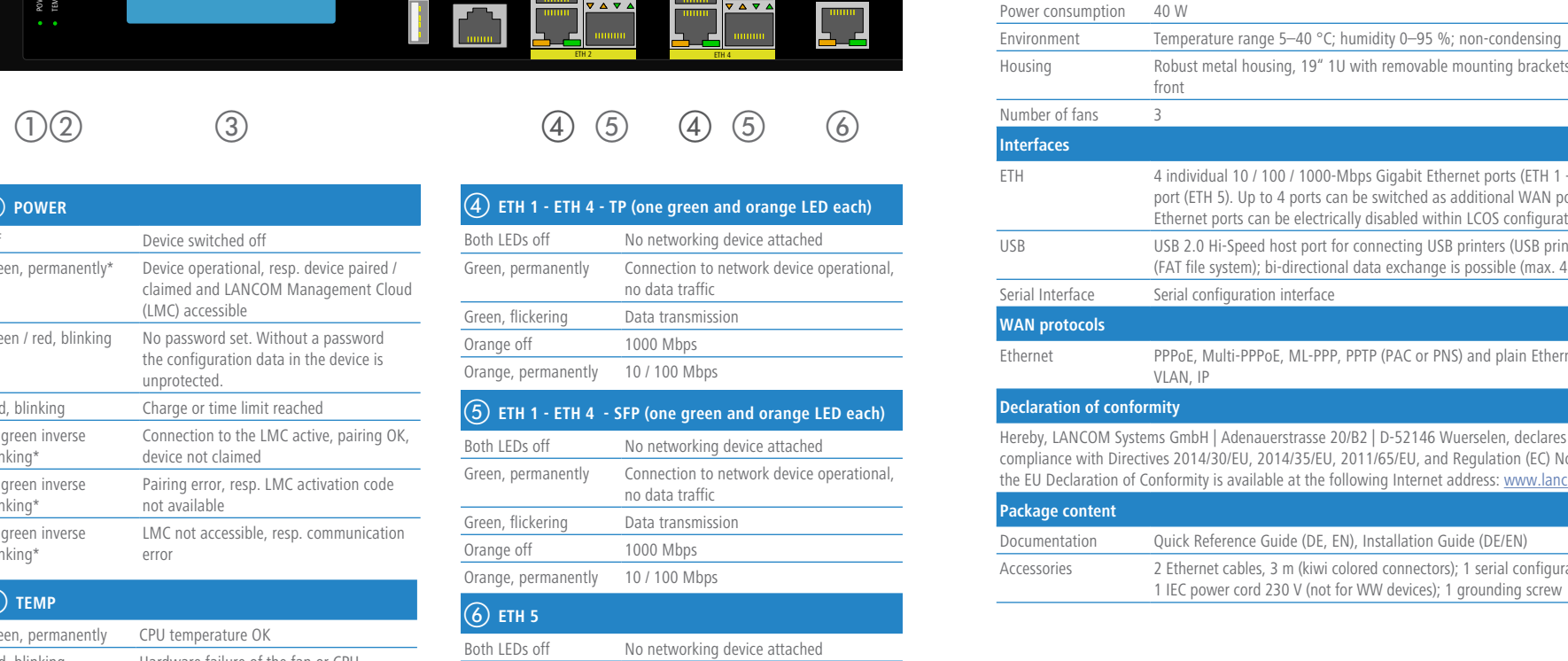

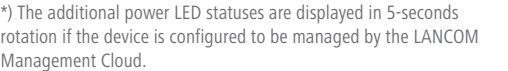

# LANCOM WLC-1000 Quick Reference Guide

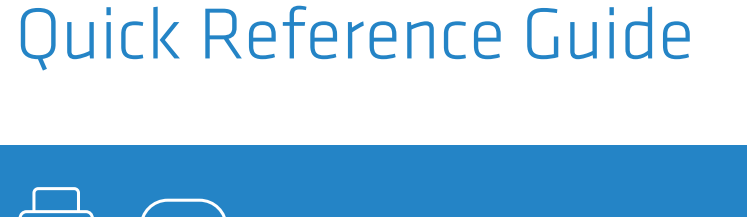

 $\triangleright$  Keep the ventilation slots on the side of the device clear of obstruction.  $\rightarrow$  Mount the device into a 19" unit in a server cabinet using the provided screws and mounting brackets.

## **SECURE, NETWORKS.**

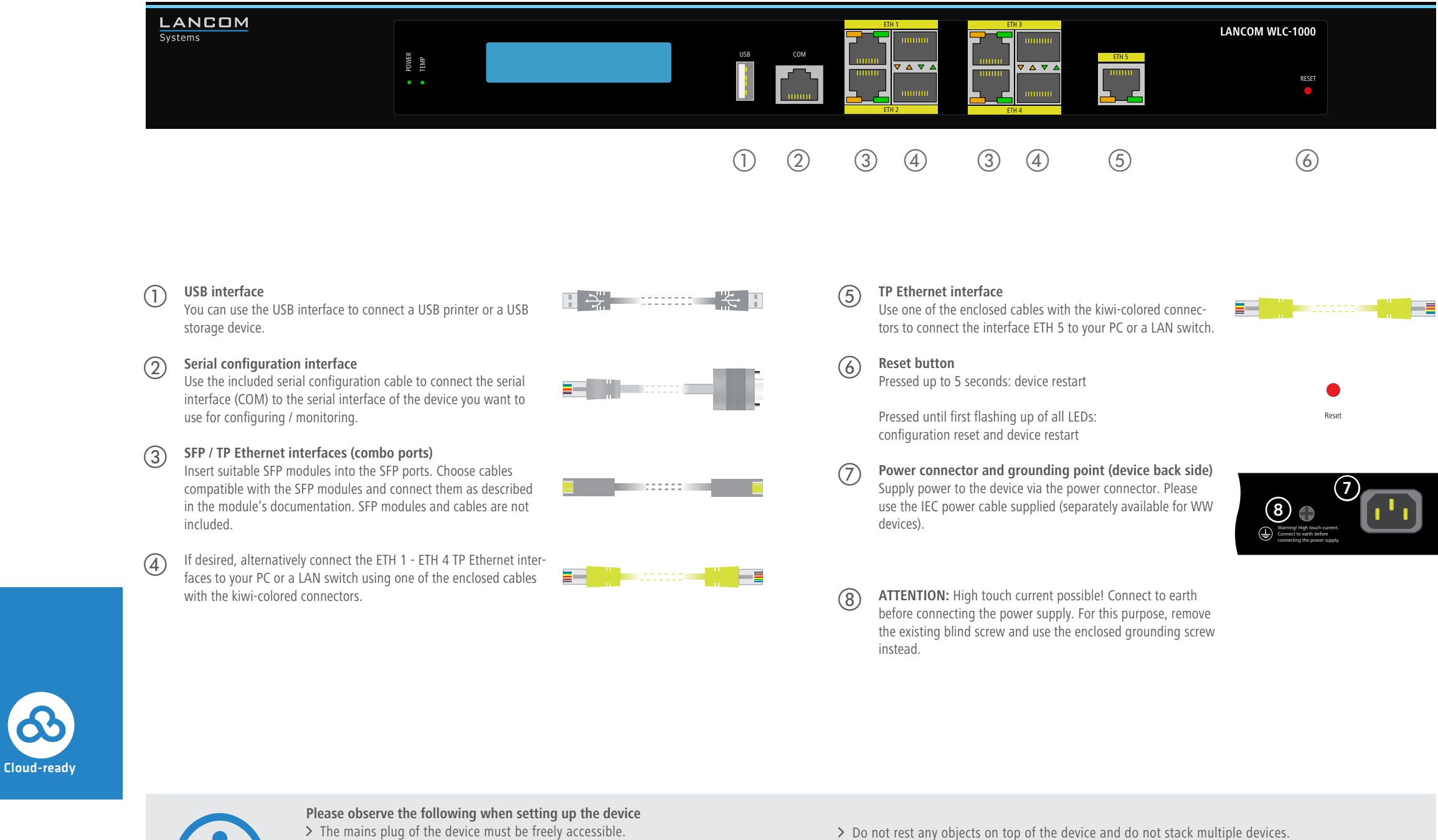

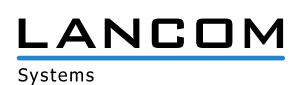

RESET

**W** protocols

**Package content** 

**Pration of conformity** 

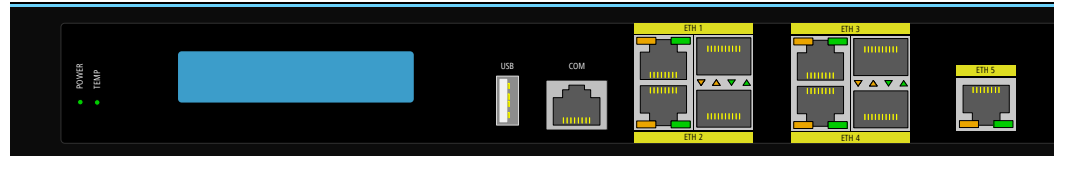

Both LEDs off

Orange off

6) ETH 1 Both LEDs off

Green, flickerin Orange off

6) ETH 5

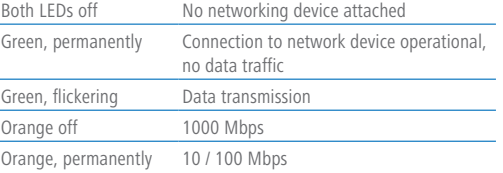

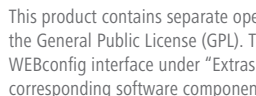

Power supply **Internal power supply unit (110–230 V, 50–60 Hz)** 

 $\dot{x}$  Temperature range 5–40 °C; humidity 0–95 %; non-condensing

using Foust metal housing, 19" 1U with removable mounting brackets, network connectors on the

**Before initial startup, please make sure to take notice of the information regarding the intended use in the enclosed installation guide! Operate the device only with a professionally installed power supply at a nearby power socket that is freely accessible at all times.**